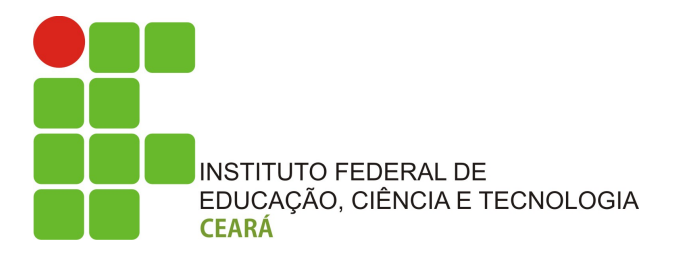

# INSTITUTO FEDERAL DO CEARÁ IFCE - Campus Cedro

# Instalação e configuração de servidor DHCP no Linux : Um estudo prático

com simulação através do software VirtualBOX

Alunos Aluno 1 Aluno 2 Aluno 3 Aluno 4 Professor Renato William Horário Qua - 15:00-17:00

Cedro, 24 de Fevereiro de 2016

# Conteúdo

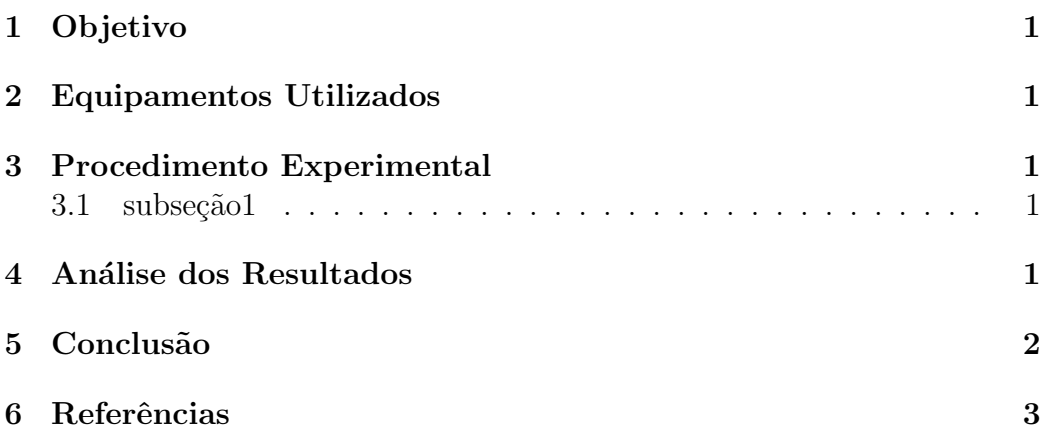

## 1 Objetivo

O objetivo deste experimento é a realização

#### 2 Equipamentos Utilizados

Para o experimento em questão foram utilizados dois geradores síncronos em que um atuava como motor para configurar um conjunto motor síncronogerador síncrono. A função do motor síncrono é a de fornecer potência mecânica ao eixo do gerador para que, então, seja possível realizar os ensaios no gerador síncrono. As placas de dados do motor e do gerador síncrono est˜ao ilustrados nas Figuras

#### 3 Procedimento Experimental

Descrição procedimento

#### 3.1 subseção1

tabela exemplo

| $I_{exc}$  A | $V_a$ [V] |
|--------------|-----------|
| 0.188        | 2.63      |
| 0.88         | 20.55     |
| 1.83         | 39.26     |
| 2.66         | 55.19     |
| 3.78         | 74.94     |
| 5.00         | 93.70     |
| 6.28         | 109.87    |
| 7.55         | 122.28    |
| 10.05        | 139.03    |
| 11.98        | 148.55    |
| 13.30        | 153.92    |

Tabela 1: Pontos coletados para o ensaio à vazio;

### 4 Análise dos Resultados

análise dados

# 5 Conclusão

 $\operatorname{conclusao}$ 

#### Referências  $\bf{6}$

- [1] Chapman, S.J. Electric Machinery Fundamentals, 4th Edition;
- $[2]$ Fitzgerald, A. E. Máquinas Elétricas, 2da Edição;